**VoMail Crack Serial Key Free Download**

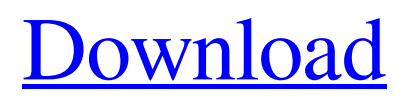

## **VoMail Serial Key Free Download (April-2022)**

Clipboard listener (clipping function). Copy the message in the clipboard and listen to the voice message. Winamp player (for listening to voice messages). It's possible to save the voice message as WAV file and re-play it in Winamp. MP3 player (to listen to voice messages, or to convert it to WAV file in any player). Download: VoMail.rar (4MB) VoMail installation: Unzip VoMail.rar, and open the VoMail folder. Run VoMail with DoubleClick. If VoMail ask if you want to install VoMail driver, choose Yes. If not, close the VoMail window. Open Control Panel, Programs and Features, and uninstall VoMail. How to use VoMail: To send a voice mail, use the Record button to record the voice message. You can listen to the message and copy the recorded voice to the clipboard, by using the Listen button. To listen to the message in your computer, close the VoMail window and open any media player, such as Winamp. To convert the message to WAV format, choose File, Save as, and choose any audio format (Microsoft WAV is OK). To listen to the message, choose the file, and listen. The message can be played as many times as you want. To convert the message to MP3 format, open the file in any MP3 player. VoMail Tips: 1. VoMail behaves differently if you are using IE6 and IE7. 2. You can record the message only once. 3. VoMail does not store the message until you listen to it. 4. VoMail stores voice messages in your My Documents (C:\Documents and Settings\%USERNAME%\My Documents). 5. You can listen to the message in any media player. 6. The message is replayed in your computer or in your favorite media player. 7. To stop the message, stop VoMail, and choose File, Unload, or Close the VoMail window. 8. To play a message as it was recorded by VoMail, choose File, Save as, and choose any audio format. You must be bored of listening to the same music all the time? Record and play music, podcasts, jokes, jokes, jokes, jokes, jokes, jokes, jokes, jokes

#### **VoMail Free Download [Latest-2022]**

VoMail offers you the chance to record a message in your computer, that can be sent as an attachment to an e-mail message. Such messages are named with your e-mail adress, so that it can easily be connected to the message. With VoMail you can record a message, that contains the computer's audio output. Additionally you have the possibility to play such a message, that has been recorded with VoMail. Any message, that can be played with VoMail, can be recorded by VoMail. Further the message can be played on any computer. The only requirement is to have a soundcard and a microphone connected to your computer, that VoMail can use. Basic Features: High Quality: The program supports all sound formats, that can be played with an ordinary soundcard. VoMail records your voice at a quality similar to that of a telephone line, so that you can send your message in a clear, high quality way. Small Size: VoMail is a small program, so that it does not take up much space and the memory. Because of that, VoMail also can be used on netbooks. The WAV files sent by VoMail are compressed to give VoMail a small size. If you send a very long message, VoMail does not save your original message in the WAV file, because it is to small. Instead the message is saved in a separate WAV file, that is sent as a attachments to your e-mail message. The WAV file attached to the email message is named with your e-mail adress, so that VoMail can find it. Sound Level: The sound level of your voice recorded by VoMail is determined in the VoMail settings. If you want your voice to be low, you can simply lower the sound level. The sound level of your voice plays a role in the quality of the message, as a voice recorded at the high sound level will appear to be clearer than a voice recorded at a low sound level. If you want VoMail to always use the highest sound level of your microphone, you can simply change the default settings in the settings dialog. Easy Learning: VoMail is extremely easy to use, because there is no complicated setup required for it. You only have to set the sound volume for your microphone and the sound level of your voice, and you are ready to record and playback your messages. 09e8f5149f

## **VoMail Free X64**

 $\Rightarrow$  > Secure Message Program  $\Rightarrow$  > Text messages with images can be sent  $\Rightarrow$  > Each message has a unique ID  $\Rightarrow$  > Each message can be replayed. VoMail Features  $\Rightarrow$   $>$  Call to home  $\Rightarrow$   $>$  Call back to VoMail  $\Rightarrow$   $>$  Call home using numbers  $(0123456789)$  => > Call home using VoIP provider => > New messages option allows to compose new messages in a small window.  $\Rightarrow$  > Contacts list  $\Rightarrow$  > Save recipients for future use  $\Rightarrow$  > Save message  $\Rightarrow$  > Send messages by mail  $\Rightarrow$  > Speed dials => > Message history Some of the features (call to home, call back, speed dial) can be restricted to some users Current news  $\Rightarrow$  > VoMail beta 4.4 can be downloaded from the download page (v4.4.1, 1.5 MB) or from our mirror (Tested OK)  $\Rightarrow$  > VoMail beta 4.4 problems and fixes can be found in the problem reports forum => > VoMail beta 4.4 can be obtained from the FTP server (ftp://ftp.tux.org/m/voicemail)  $\Rightarrow$  > VoMail 4.4.0 can be downloaded from the project web site Voice Messages  $\Rightarrow$ > VoMail can send voice messages that can be replayed. => > The message can be converted and send in any format that the recipient can replay. => > Messages can be sent as compressed WAV file attachments. => > WAV format supports compression, silence detection and clipping. Some images and logos can be added to the message to improve the replay quality. The Content-Disposition: attachment content-type can be used to specify the attachment format for the message. If the file is large, a HTTP request can be used to transfer the file in chunks, with a status of "0". VoMail can make and send calls to home and call back from any number. VoMail can display a message to the user and re-send it. VoMail can remember the last 5 messages from the history. The messages list can be used to send messages by mail. The contacts list is also used to save the user's number for future use (to call home, call back,...) The speed-dial list can also be used to easily call contacts by one click.

#### **What's New in the?**

VoMail is a mailer with some features, not found in standard email programs. VoMail is based on Free Pascal 2.0.3 compiler. It is tiny program, which is easy to install and use. It's being constantly updated. No bugs nor errors. As there are no great features to discuss, I will just want to comment this little piece of code, that does something useful: 1. No external dependencies. 2. It works without installation or special settings. 3. It is easily portable on any system (with WINDOWS 95 or higher). 4. It works on any platform (macintosh, WINDOWS, linux, BSD,...) 5. It is fully multi-threaded. 6. It is fully Unicode enabled. In other words: VoMail is small, powerful, portable, portable, portable... VoMail Features: Some features are described in README.txt included with the program. This README.txt describes the features in details, but there is one feature that I want to discuss. The VoMail application has an option to choose a different senders prefix. For example, the attachment can be sent as: echo "This is a test mail with VoMail..." | echo "\*voMail\*" | mail -s "This is a test mail with VoMail!" sender@example.com or echo "This is a test mail with VoMail..." | "echo '\*voMail\*'" | "mail -s 'This is a test mail with VoMail!'" sender@example.com or echo "This is a test mail with VoMail..." | "echo '\*voMail\*'" | "echo '-h -4'" | "mail -s 'This is a test mail with VoMail!'" sender@example.com This is a good feature, but sometimes such a hint is not needed: echo "This is a test mail with VoMail..." | mail -s "This is a test mail with VoMail!" sender@example.com Download: The program is available here, as a portable application. Version 1.1.2.1: The first release with improvements and some improvements: 1. Windows 95/

# **System Requirements For VoMail:**

Windows Mac OS X Linux Ubuntu How to Play: Swipe/tap to move the blocks up and down, left and right. Click to rotate. Click the target to shoot at it. Click again to toggle between rotation and shooting. Clicking a different target when the arrow shows up will open a different level, as will pressing the key to reload. You can also hold your finger on the screen to rotate or shoot. New levels get added every Monday. The more your level get solved, the higher the

<https://www.anastasia.sk/a-pdf-scan-optimizer-crack-pc-windows-final-2022/>

<http://www.ventadecoches.com/regedit-favorites-backup4all-plugin-crack-download-3264bit-updated-2022/>

<http://bahargroup.ch/?p=3532>

<https://freetrialme.com/inotepad/>

<http://www.zebrachester.com/eastsea-audio-converter-crack-with-keygen-free-download-updated-2022/>

<https://locallife-muenchen.de/my-alarm-clock-1-3-5-crack-activation-mac-win/>

[https://asigurativiitorul.ro/2022/06/08/maus-stockmarket-plus-crack-serial-number-full-torrent-free-download-3264bit](https://asigurativiitorul.ro/2022/06/08/maus-stockmarket-plus-crack-serial-number-full-torrent-free-download-3264bit-final-2022/)[final-2022/](https://asigurativiitorul.ro/2022/06/08/maus-stockmarket-plus-crack-serial-number-full-torrent-free-download-3264bit-final-2022/)

<https://iyihabergazetesi.org/wp-content/uploads/2022/06/giusphi.pdf>

<https://www.kenyasdgscaucus.org/wp-content/uploads/2022/06/jameray.pdf>

[https://thetalkingclouds.com/wp-content/uploads/2022/06/SuperEasy\\_SpeedUp\\_\\_Keygen\\_For\\_LifeTime\\_Final\\_2022.pdf](https://thetalkingclouds.com/wp-content/uploads/2022/06/SuperEasy_SpeedUp__Keygen_For_LifeTime_Final_2022.pdf)

[http://fritec-doettingen.ch/wp-content/uploads/2022/06/EpiSIM\\_Crack\\_\\_Registration\\_Code\\_Free\\_WinMac\\_2022Latest.pdf](http://fritec-doettingen.ch/wp-content/uploads/2022/06/EpiSIM_Crack__Registration_Code_Free_WinMac_2022Latest.pdf) <https://fpvpilot.co.uk/advert/replayer-0-2-2-0-crack-free-win-mac/>

<https://intense-scrubland-51809.herokuapp.com/chermeeg.pdf>

[https://www.conceptpartners.lu/content/uploads/2022/06/LikeQuick\\_Switch\\_Window\\_\\_Crack\\_\\_Patch\\_With\\_Serial\\_Key\\_Dow](https://www.conceptpartners.lu/content/uploads/2022/06/LikeQuick_Switch_Window__Crack__Patch_With_Serial_Key_Download_Latest.pdf) [nload\\_Latest.pdf](https://www.conceptpartners.lu/content/uploads/2022/06/LikeQuick_Switch_Window__Crack__Patch_With_Serial_Key_Download_Latest.pdf)

<https://dogrywka.pl/tiny-shredder-crack-for-windows/>

<https://drogueriaconfia.com/scheduler-crack-serial-key-free-april-2022/>

<https://praxisboerse-arbeitsmedizin.de/video4fuze-crack/>

<https://mentorus.pl/wp-content/uploads/2022/06/NetTraffic.pdf>

<http://eventaka.com/?p=2999>

<https://melaniegraceglobal.com/wp-content/uploads/2022/06/kCalculator.pdf>